## Analytische Funktionen als Orthogonaltrajektorien: Die Joukowski-Funktion

## In[1]:= Needs["Graphics`ComplexMap`"]

## General::obspkg:

Graphics' ComplexMap' is now obsolete. The legacy version being loaded may conflict with current Mathematica functionality. See the Compatibility Guide for updating information. >>

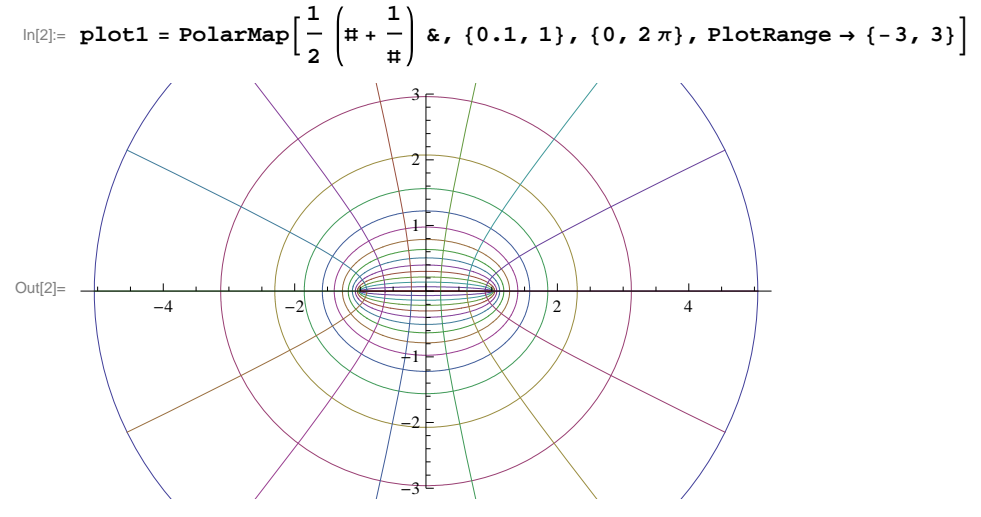

## Das Joukowski-Profil

In[3]:= Clear[Realteil, Imaginärteil]

Realteil[f\_] := Simplify[ComplexExpand[Re[f /.  $z \rightarrow x + i y$ ], TargetFunctions  $\rightarrow$  Conjugate]]

 $Imagine [f_] :=$ 

Simplify[ComplexExpand[Im[f /. z  $\rightarrow$  x + i y], TargetFunctions  $\rightarrow$  Conjugate]]

$$
\ln[6] = \mathbf{u} = \text{Realteil}\left[\frac{1}{2}\left(\mathbf{z} + \frac{1}{\mathbf{z}}\right)\right]
$$
\n
$$
\text{Out}[6] = \frac{1}{2}x\left(\frac{1}{x^2 + y^2} + 1\right)
$$
\n
$$
\ln[7] = \mathbf{v} = \text{Imaginärteil}\left[\frac{1}{2}\left(\mathbf{z} + \frac{1}{\mathbf{z}}\right)\right]
$$
\n
$$
\text{Out}[7] = \frac{1}{2}y\left(1 - \frac{1}{x^2 + y^2}\right)
$$

 $ln[8] = x = -0.2 + 1.3 cos[t];$  $y = 0.5 + 1.3 \sin[t];$ 

 $In[10]:$  plot2 = ParametricPlot[{u, v}, {t, 0, 2 $\pi$ }]

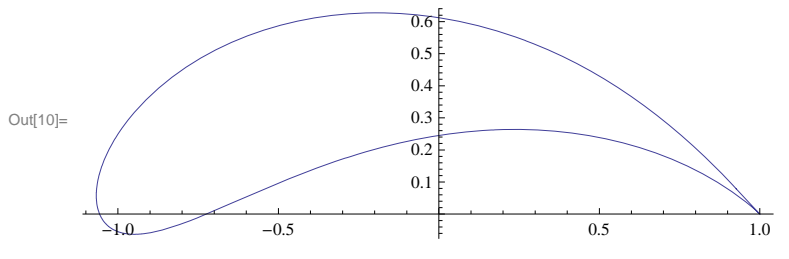

 $ln[11]:=$  Clear[x, y]